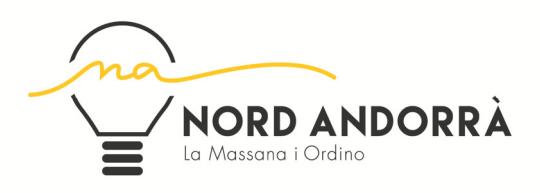

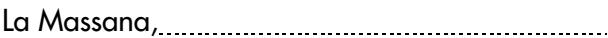

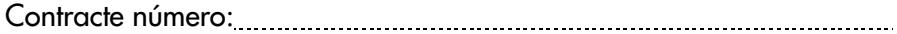

Jo:

autoritzo a:

perquè actuï en representació meva davant Nord Andorrà, SA, i en el meu nom i sota la meva responsabilitat pugui:

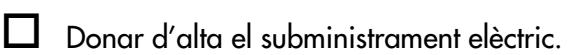

Donar de baixa el subministrament elèctric.

- Modificar la potència del contracte.
- Modificar la domiciliació bancària.

Rebre informació del meu contracte o de la meva facturació.

Altres:

Atentament,

(signatura de la persona que autoritza i còpia del passaport o DNI)

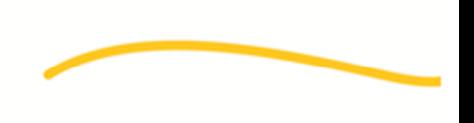